### Functions

- Functions are groups of statements to which you give a name.
	- **Defining** a function uses the "def" keyword.
- That group of statements can then be referred to by that name later in the program.
	- $-$  **Calling** a function uses the name of the function then an opening/closing set of parentheses.

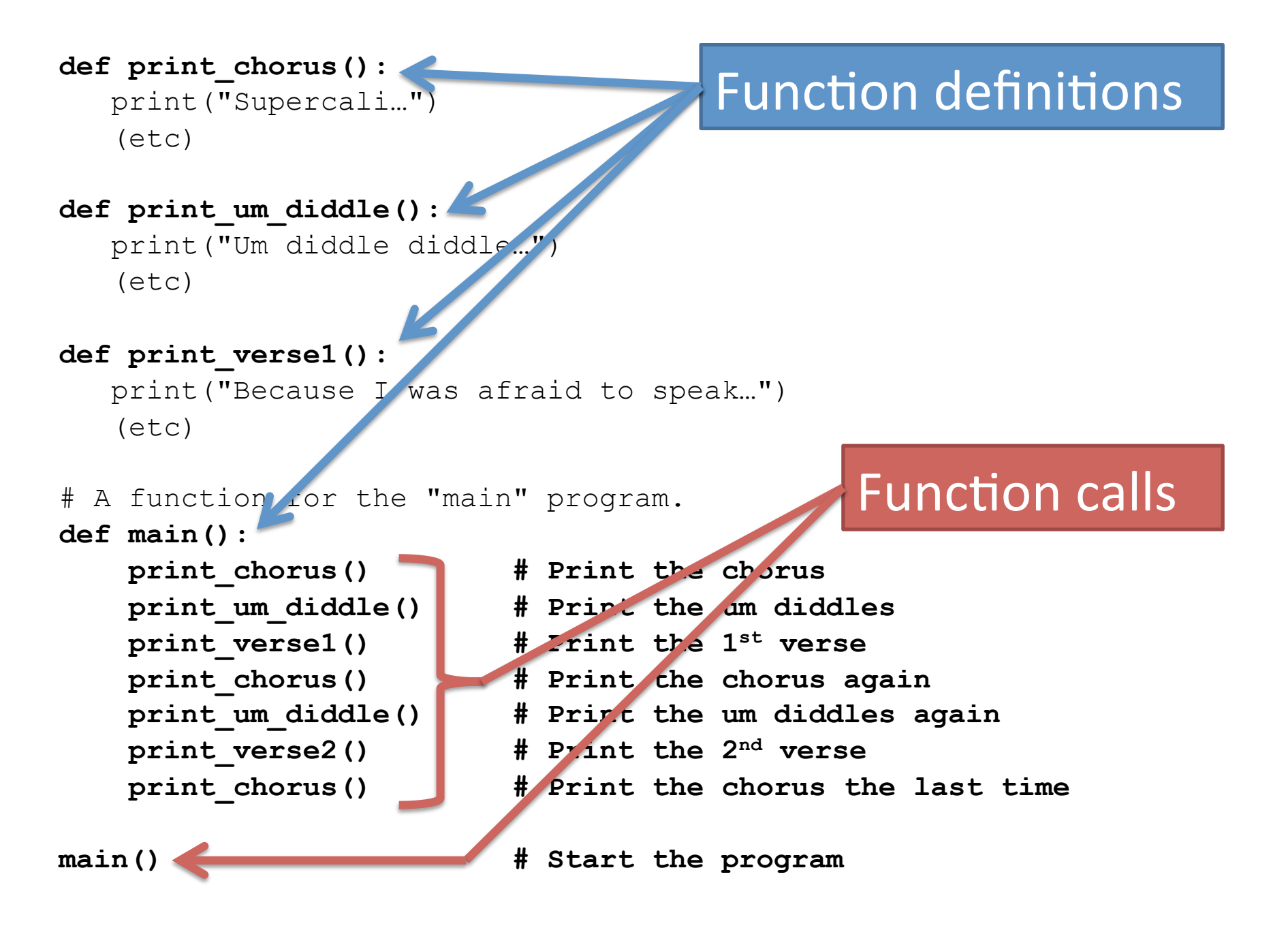

• When a function is called, Python will

#### – "jump" to the first line of the function's definition,

- run all the lines of code inside the definition, then
- "jump" back to the point where the function was called.
- When a function is called, Python will
	- "jump" to the first line of the function's definition,
	- run all the lines of code inside the definition, then
	- "jump" back to the point where the function was called.

```
1 def twinkle():
2 print("Twinkle twinkle little star")
3 print("How I wonder what you are")
4 def main():
5 twinkle() # Call (run) the twinkle function.
6 print("Up above the world so high")
7 print("Like a diamond in the sky")
8 twinkle() # Call the twinkle function again.
9 main() # Call main() to start the program.
```
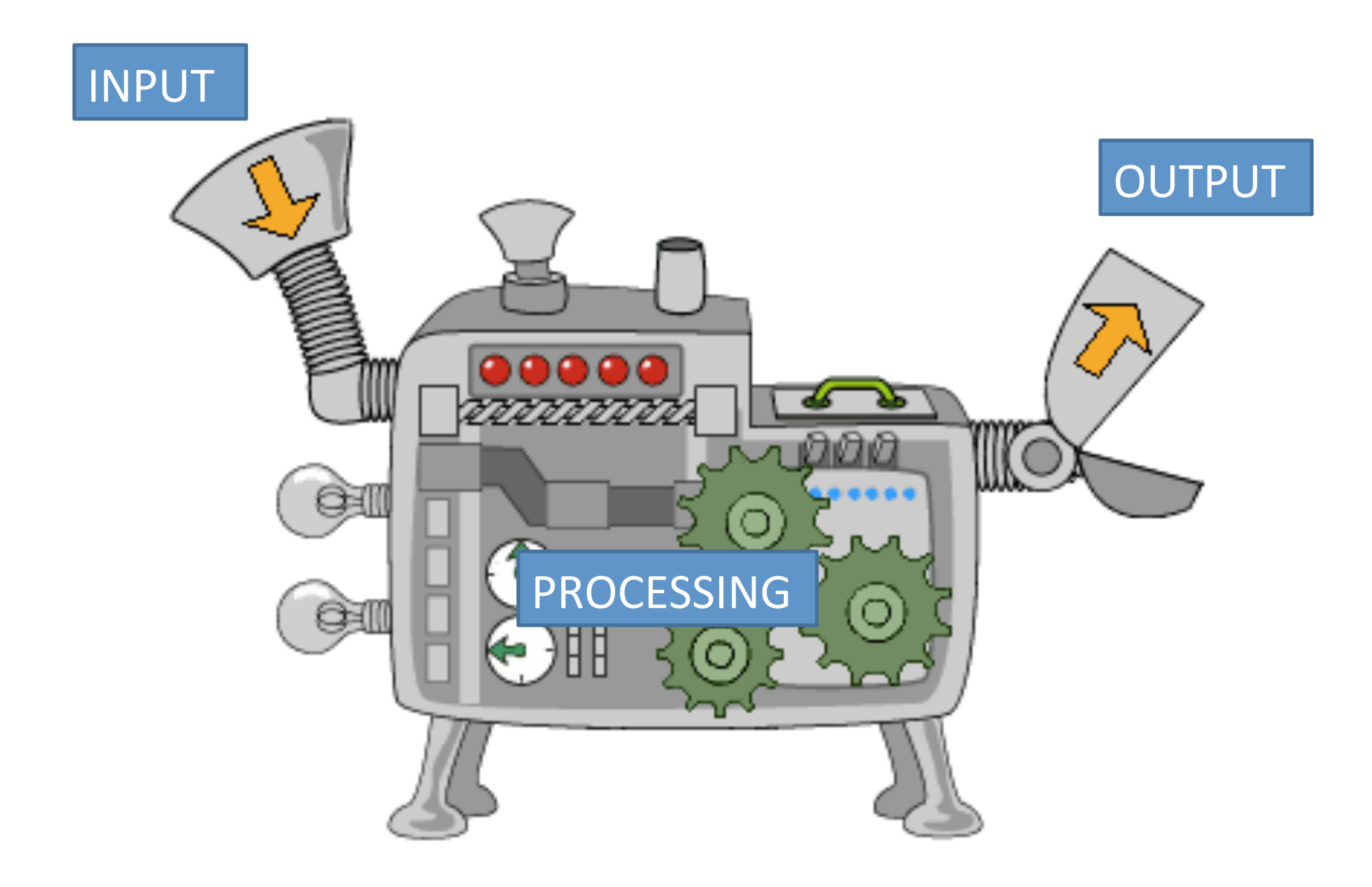

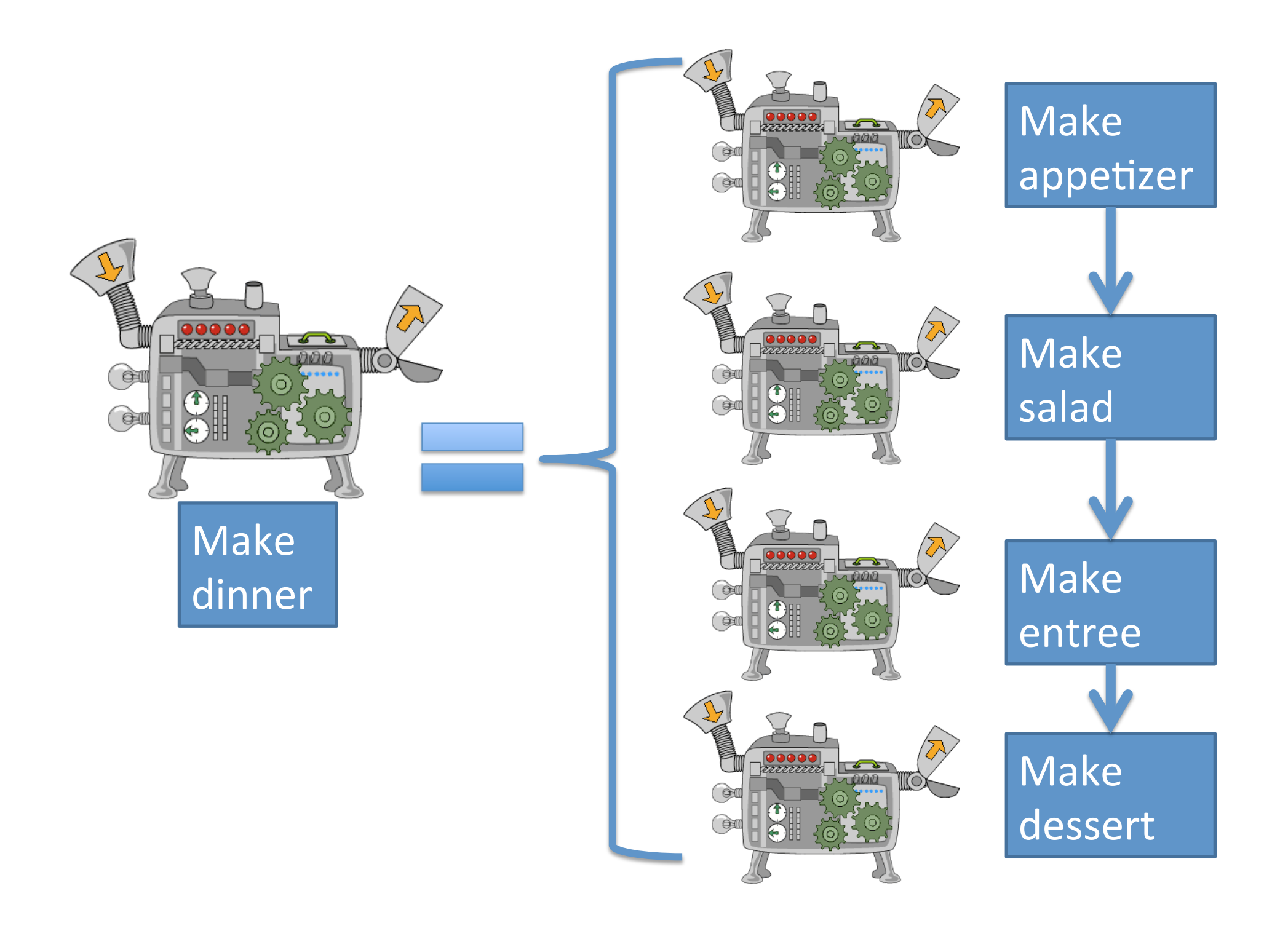

- So far we know:
- Input methods:
	- input statement
- Output methods:
	- print statement
- Suppose we want to write a program to sing "Happy Birthday" to the user, who also has a twin sibling.
- If we think of "sing Happy Birthday" as an algorithm, what information does the algorithm require as input?

## Arguments and Parameters

- Algorithms described by functions allow for *input* via arguments and parameters.
- This method allows you to send information into a function to change its behavior when it runs.

# Arguments and parameters

Defining:

def name\_of\_function(param1, param2, ...):  *statement statement statement*

- Parameters are variables placed inside the parentheses when a function is **defined**.
- They should represent pieces of information that the function needs to know ahead of time in order to run.

def sing\_song(*name*): 

print("Happy bday to you, happy bday to you!") print("Happy bday dear", name, "happy bday to you")

• The statements inside a function definition can use the parameters as normal variables.

### Arguments and parameters

def name\_of\_function(param1, param2, ...):  *statement statement statement* name\_of\_function(arg1, arg2, ...) Defining: Calling: 

The values being copied from the calling function are called *arguments*. 

The variables being copied into are called *parameters*.

### You've seen arguments already

- name =  $input('What is your name?")$
- $x = 5$
- $y = 2$
- print(" $x$  is",  $x$ , " $y$  is",  $y$ )
- print("their sum is",  $x + y$ )

Arguments can be variables, literals, or math expressions.

# Determining good parameters

- In an algorithm for computing the area of a rectangle, what information is needed?
- In calculating whether a number is even, what information is needed?

• What if we want our program to ask for the user's and twin's names?

```
def sing_song(name):	
  print("Happy bday to you, happy bday to you!")
  print("Happy bday dear", name, "happy bday to you")
def main():
  my name = input('What is your name? ")sing_song(my_name)
  twin name = input("What is your twin's name? ")
  sing song(twin name)
```
main() 

```
def sing_song(name):	
  print("Happy bday to you, happy bday to you!")
  print("Happy bday dear", name, "happy bday to you")
def main():
  my_name = input('What is your name?")		sing_song(my_name)	
  twin name = input("What is your twin's name? ")
  sing_song(twin_name)
main()	
                          When Python runs the red
                           line, it copies the value of
                           my name into sing song's
                           variable name.
```

```
def sing_song(name):	
  print("Happy bday to you, happy bday to you!")
  print("Happy bday dear", name, "happy bday to you")
def main():
  my name = input('What is your name? ")		sing_song(my_name)	
  twin_name = iput("What is your twin's name? ")
  		sing_song(twin_name)	
main()	
                           When Python runs the blue
                           line, it copies the value of
                           twin name into
                           sing song's variable name.
```

```
def sing_song(name):	
  print("Happy bday to you, happy bday to you!")
  print("Happy bday dear", name, "happy bday to you")
def main():
  name = input("What is your name? ")
  		sing_song(name)	
  name = input("What is your twin's name? ")
  		sing_song(name)	
       • You may use the same variable names in both places, if
```
main() 

- desired.
- Each function then has its own copy of the variable.
- There is no permanent link between the variables.

# Local variables

- Any variable used as a parameter inside a function is "owned" by that function, and is *invisible* to all other functions.
- These are called *local variables* because they can only be used "locally" (within their own function).
- Any variable created inside a function is also a local variable and cannot be seen outside of that function.

```
def some_function(x):
    print("Inside the function, x is", x)
   x = 17 print("Inside the function, x is changed to", x)
def main():
   x = 2 print("Before the function call, x is", x)
   some function(x)
    print("After the function call, x is", x)
main()
              Output:
              Before the function call, x is 2
              Inside the function, x is 2
              Inside the function, x is 17
              After the function call, x is 2
```
### Wait. What?

- There is no permanent connection between the x in main and the x in some function.
- Arguments are passed --- one way only --- from main to some function when main calls some function.
	- $-$  This copies main's value of x into some function's x.
- Any assignments to x inside of some function do not come back to main.
- You no longer have a twin. Now you have a sibling that is two years older than you, but you still share the same birthday.
- Edit birthday.py so sing\_song now will print the lyrics *but also print how old the person is.*
- Add a second parameter to sing song called age.
- Edit main() to ask for your age, as well as your name and sibling's name.
- Edit the two calls to sing song so appropriate ages are passed as arguments.